Wojciech Kordecki **Karol Selwat** 

# METODY NUMERYCZNE DLA INFORMATYKÓW

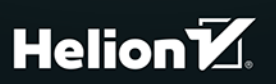

Wszelkie prawa zastrzeżone. Nieautoryzowane rozpowszechnianie całości lub fragmentu niniejszej publikacji w jakiejkolwiek postaci jest zabronione. Wykonywanie kopii metoda kserograficzna, fotograficzna, a także kopiowanie książki na nośniku filmowym, magnetycznym lub innym powoduje naruszenie praw autorskich niniejszej publikacji.

Wszystkie znaki występujące w tekście są zastrzeżonymi znakami firmowymi bądź towarowymi ich właścicieli.

Autor oraz Helion SA dołożyli wszelkich starań, by zawarte w tej książce informacje były kompletne i rzetelne. Nie biorą jednak żadnej odpowiedzialności ani za ich wykorzystanie, ani za związane z tym ewentualne naruszenie praw patentowych lub autorskich. Autor oraz Helion SA nie ponoszą również żadnej odpowiedzialności za ewentualne szkody wynikłe z wykorzystania informacji zawartych w książce.

Redaktor prowadzący: Małgorzata Kulik

Projekt okładki: Studio Gravite / Olsztyn Obarek, Pokoński, Pazdrijowski, Zaprucki

Skład komputerowy w systemie LATEX wykonali autorzy.

Grafika na okładce została wykorzystana za zgodą Shutterstock.com

Helion SA ul. Kościuszki 1c, 44-100 GLIWICE tel. 32 231 22 19, 32 230 98 63 e-mail: helion@helion.pl WWW: http://helion.pl (księgarnia internetowa, katalog książek)

Drogi Czytelniku! Jeżeli chcesz ocenić tę książkę, zajrzyj pod adres http://helion.pl/user/opinie/menuin Możesz tam wpisać swoje uwagi, spostrzeżenia, recenzję.

Kody źródłowe wybranych przykładów dostępne są pod adresem: ftp://ftp.helion.pl/przyklady/menuin.zip

ISBN: 978-83-283-6523-0

Copyright © Helion 2020

Printed in Poland.

## [• Kup książkę](http://helion.pl/page54976~rf/menuin)

- 
- Oceń książkę • Oceń książkę
- 
- Lubie tol » Nasza społec • Lubię to! » Nasza społeczność

# **Spis treści**

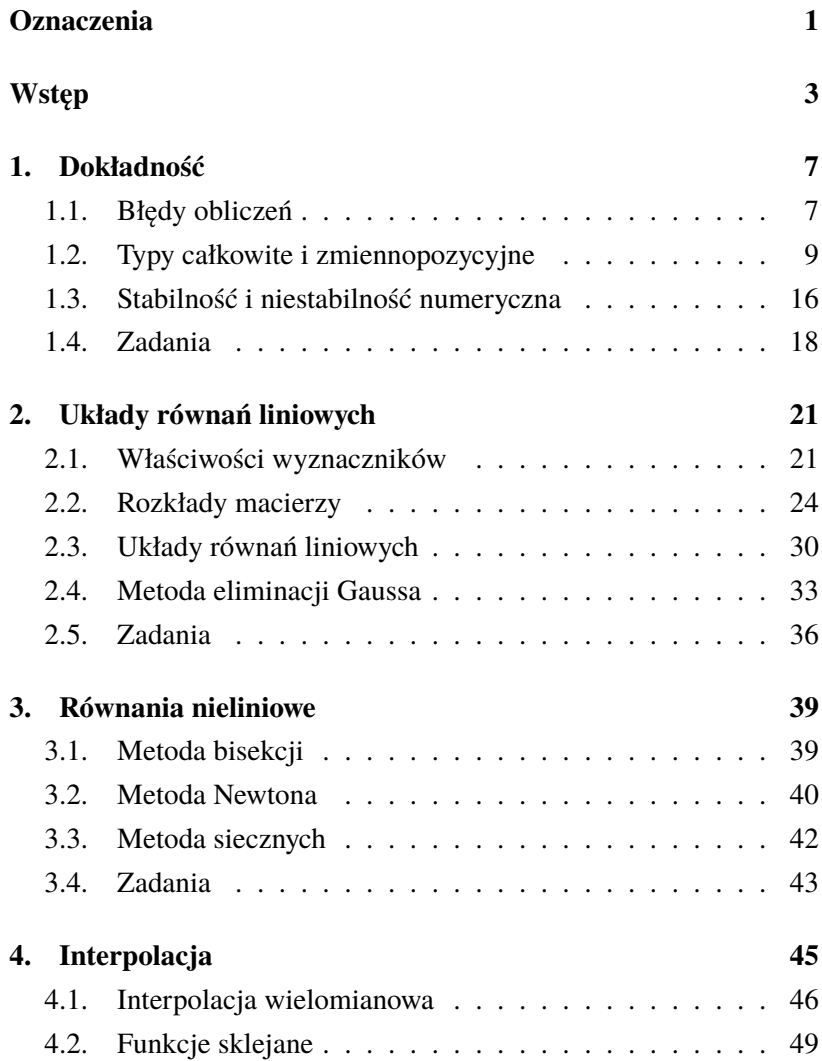

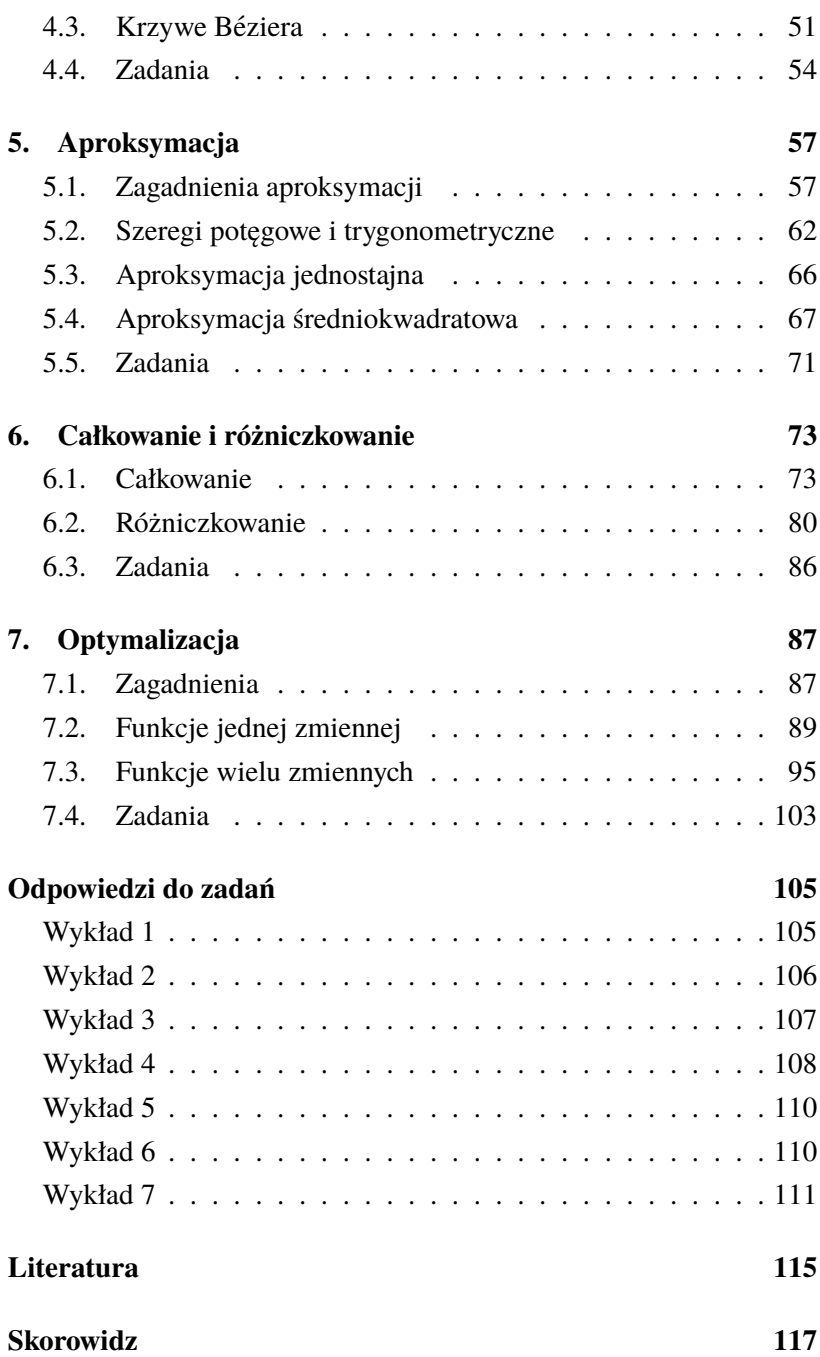

# **5. Aproksymacja**

#### 5.1. Zagadnienia aproksymacji

Zaczniemy od znanego problemu digitalizacji, czyli przetwarzania sygnału analogowego (ciągłego) do postaci cyfrowej. W przedziale [*a, b*] określona jest funkcja ciągła *f* (*t*), *t ∈* [*a, b*]. Niech *t<sup>i</sup>* będzie ciągiem skończonym takim, że  $t_0 = a$ ,  $t_n = b$  oraz

$$
t_{i+1} - t_i = \frac{b-a}{n}
$$

*.*

Określamy funkcję schodkową *f<sup>d</sup>* (*t*) wzorem

 $f_{d}(t) = f(t_{i})$ 

dla  $t \in [t_i, t_{i+1}), i = 0, 1, \ldots, n-1$ . Jest to zamiana postaci analogowej sygnału na cyfrową. Funkcja schodkowa *f<sup>d</sup>* (*t*) jest aproksymacją, czyli przybliżeniem funkcji ciągłej *f* (*t*). Będziemy się jednak zajmować trudniejszym zagadnieniem, w pewnym sensie odwrotnym: mając dany ciąg *t<sup>i</sup>* , będziemy szukać ciągłej funkcji aproksymującej *f* (*t*).

Postawmy następujący problem. Mając dane punkty

 $(x_1, y_1), (x_2, y_2), \ldots, (x_n, y_n),$ 

szukamy funkcji *f* (*x*) danej klasy takiej, aby w punktach  $x_1, x_2, \ldots, x_n$  jej wartości  $f(x_i)$  najlepiej przybliżały wartości *yi* .

Podobne zagadnienie można sformułować dla funkcji. Dana jest funkcja *g* (*x*), którą chcemy dobrze przybliżyć funkcją *f* (*x*) danej klasy.

Potrzebna jest więc miara jakości przybliżenia, czyli odległości między zbiorem

*{y*1*, y*2*, . . . , yn}*

a zbiorem

*{f* (*x*1)*, f* (*x*2)*, . . . , f* (*xn*)*}*

lub też między funkcją *g* (*x*) a przybliżającą ją funkcją *f* (*x*).

W tym celu zdefiniujemy miarę odległości *ρ* w zbiorze *X*, zwaną metryką. Przestrzenią metryczną jest para (*X, ρ*), gdzie *X* jest zbiorem, a metryka *ρ* jest funkcją określoną na *X × X*

$$
\rho\colon (x,y)\to [0,\infty)\,,
$$

spełniającą warunki:

(1)  $\rho(x, y) = 0 \iff x = y$ ,

$$
(2) \quad \rho(x,y) = \rho(y,x),
$$

(3)  $\rho(x, y) + \rho(y, z) \geqslant \rho(x, z)$ .

Warunek (3) nosi nazwę warunku trójkąta. Wartość metryki *ρ* (*x, y*) to odległość między punktami *x* i *y*.

Niech *F* będzie rodziną funkcji rzeczywistych, ciągłych i ograniczonych, określonych na odcinku *K* = [*a, b*], lub funkcji określonych na zbiorze  $K = \{x_1, x_2, \ldots, x_n\}$ . Normą funkcji jest odwzorowanie

 $|| \cdot || \colon \mathcal{F} \to [0, \infty)$ ,

które funkcji *f ∈ F* przypisuje nieujemną liczbę *||f||* i które spełnia warunki:

 $(|1)$   $||f|| = 0 \iff f \equiv 0,$ 

$$
(2) \quad ||\alpha f|| = |\alpha| \, ||f||,
$$

 $(3)$   $||f|| + ||g|| \ge ||f + g||.$ 

Warunek (3) nosi nazwę warunku trójkąta.

Norma określa metrykę w rodzinie funkcji. Jeśli *F* jest rodziną funkcji określonych na zbiorze *K*, to wzór

$$
\rho_{\|\cdot\|}(f,g) = \|f - g\|
$$

określa metrykę w tej rodzinie. Para *<sup>F</sup>, ρ||·||* jest przestrzenią metryczną.

Normę dla danej rodziny *F* można określać na różne sposoby.

#### Norma jednostajna

Jako pierwszą określimy normę jednostajną wzorem

$$
||f|| = \sup_{x \in K} |f(x)|,
$$
 (5.1)

gdzie supremum sup oznacza wartość największą w zbiorze. Jest to norma, gdyż w oczywisty sposób spełnione są warunki (1) – (2). Sprawdzenia wymaga tylko warunek (3). Jest on spełniony, bo dla  $a, b \in \mathbb{R}$ 

$$
|a| + |b| \geqslant |a + b|.
$$

#### **Przykład 5.1.**

Na odcinku *K* = [*−*5*,* 5] określone są funkcje

$$
f(x) = \frac{x(x^{2} + 1)}{10x^{2} + 1},
$$

$$
g(x) = \frac{x}{10}.
$$

Szukamy maksimum ich różnicy

$$
h(x) = f(x) - g(x) = \frac{9x}{100x^2 + 10}.
$$
\n(5.2)

Pochodna funkcji *h* (*x*):

$$
h'(x) = \frac{-9 (10x^2 - 1)}{10 (10x^2 + 1)^2}
$$

dla  $x > 0$  zeruje się w punkcie  $x_0 = \sqrt{1/10} \approx 0.3162277660168379$ i w tym punkcie funkcja *h* osiąga swoje maksimum

$$
||f - g|| = h(x_0) = \frac{9}{2 \cdot 10^{3/2}} \approx 0.142302494707577.
$$

Na rys. 5.1 podane są wykresy funkcji *f* (*x*) i *g* (*x*), a na rys. 5.2 wykres ich różnicy *h* (*x*).

#### **Norma**  $L_2$

Jako następną określimy normę *L*2, zwaną normą L-kwadrat. Niech *f ∈ F*. Norma *L*<sup>2</sup> jest określona wzorem

$$
||f||^2 = \int_a^b f^2(x) \, dx,\tag{5.3}
$$

czyli

$$
||f|| = \sqrt{\int_{a}^{b} f^{2}(x) dx}.
$$

Ogólniej możemy przyjąć *a* = *−∞* i *b* = *∞*, pod warunkiem że całka niewłaściwa jest zbieżna.

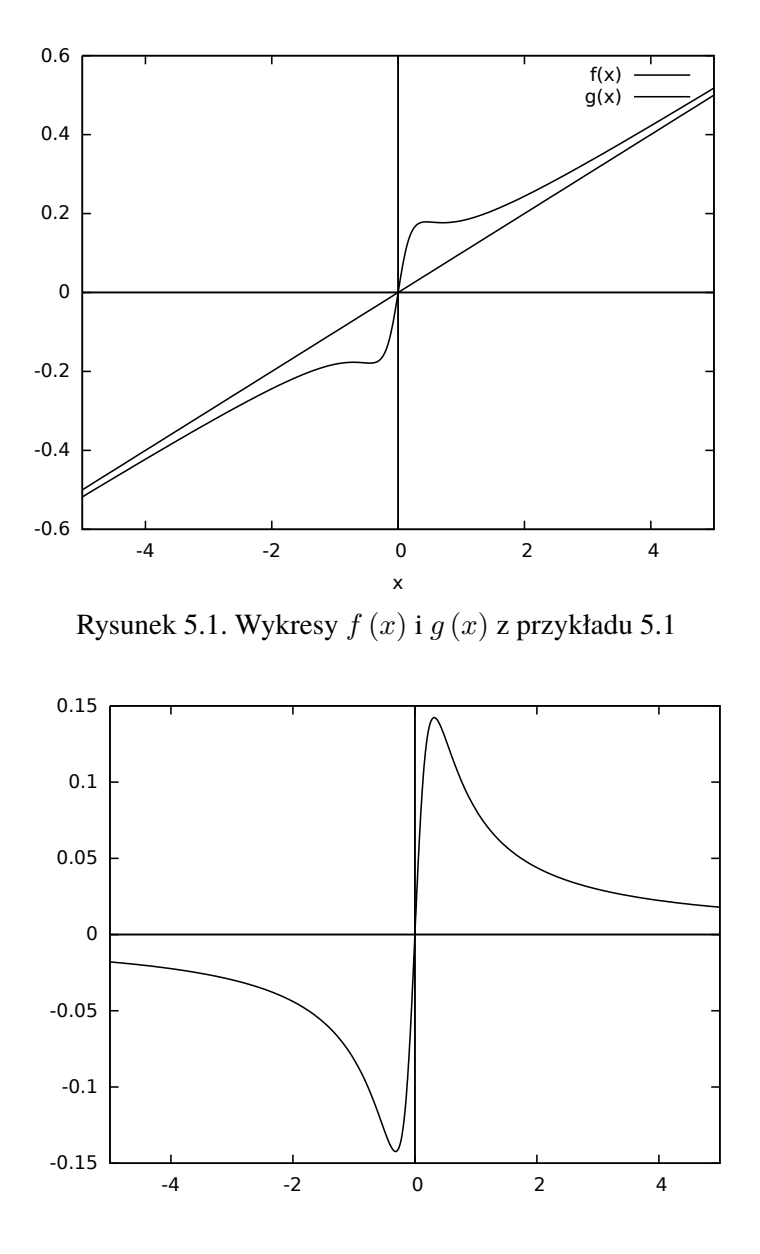

Rysunek 5.2. Wykres *h* (*x*) z przykładu 5.1

#### **Przykład 5.2.**

Na odcinku *K* = [*−*5*,* 5] dane są funkcje

$$
f(x) = \frac{x(x^{2} + 1)}{10x^{2} + 1},
$$

$$
g\left(x\right) = \frac{x}{10} \, .
$$

Szukamy normy *L*<sup>2</sup> ich różnicy

$$
h(x) = f(x) - g(x) = \frac{9x}{100x^2 + 10}.
$$
\n(5.4)\n
$$
\int_{0}^{5} h^2(x) dx = \frac{20331\sqrt{10} \arctan(5\sqrt{10}) - 4050}{5020000}
$$

*≈* 0*.*01850184574525332*,*

czyli norma *L*<sup>2</sup> funkcji *h* jest równa

$$
||h|| = \sqrt{\int_{-5}^{5} h^2(x) dx}
$$
  
=  $\frac{\sqrt{20331\sqrt{10} \arctan(5\sqrt{10}) - 4050}}{100\sqrt{251}}$   
 $\approx 0.1923634359500439.$ 

#### Norma *L*<sup>1</sup>

Podobnie definiuje się normę *L*1. Niech *f ∈ F*. Norma *L*<sup>1</sup> jest określona wzorem

$$
||f|| = \int_{a}^{b} |f(x)| dx.
$$
 (5.5)

Ogólniej możemy przyjąć *a* = *−∞* i *b* = *∞*, pod warunkiem że całka niewłaściwa jest zbieżna.

#### **Przykład 5.3.**

Dla funkcji *h* (*x*) określonej wzorem (5.4) mamy

$$
\int_{0}^{5} h(x) dx = \frac{9 \ln 210}{200} \approx 0.2486453822609302,
$$

czyli norma *L*<sup>1</sup> funkcji *h* jest równa

$$
||h|| = \int_{-5}^{5} |h(x)| dx \approx 0.4972907645218605.
$$

#### Normy na ciągach

Normy definiujemy również dla funkcji określonych na zbiorach skończonych lub ciągach. Niech  $K = \{x_1, x_2, \ldots, x_n\}$  lub  $K =$  ${x_1, x_2, x_3, \ldots}$ ,  $a_i = f(x_i)$ . Wtedy norma jednostajna jest określona wzorem

$$
||f|| = \sup\{|a_1|, |a_2|, \dots\}.
$$
 (5.6)

Norma L<sub>2</sub>:

$$
||f|| = \sqrt{\sum_{i=1}^{\infty} a_i^2}.
$$
 (5.7)

Norma *L*1:

$$
||f|| = \sum_{i=1}^{\infty} |a_i|.
$$
 (5.8)

#### 5.2. Szeregi potęgowe i trygonometryczne

#### Szeregi potęgowe

Szereg potęgowy dla ustalonego *x*<sup>0</sup> ma postać

$$
f(x) = \sum_{k=0}^{\infty} a_k (x - x_0)^k, \qquad (5.9)
$$

dla *x ∈* (*x*<sup>0</sup> *− r, x*<sup>0</sup> + *r*), gdzie *r* jest promieniem zbieżności szeregu. Dla  $x \notin [x_0 − r, x_0 + r]$  szereg jest rozbieżny, więc nie definiuje funkcji *f*. Dla  $x = x_0 - r$  lub  $x = x_0 + r$  szereg może być zbieżny lub rozbieżny.

Szereg taki można zapisać w postaci

$$
f(x) = \sum_{k=0}^{n-1} a_k (x - x_0)^k + \theta_n,
$$
 (5.10)

gdzie *θ<sup>n</sup>* jest resztą szeregu.

Jeśli

$$
f(x) = \sum_{k=0}^{n-1} a_k (x - x_0)^k + \theta_n
$$

oraz *x* ∈ (*x*<sub>0</sub> − *r*, *x*<sub>0</sub> + *r*), to

$$
f(x) \approx \sum_{k=0}^{n-1} a_k (x - x_0)^k.
$$
 (5.11)

Jest to wzór Taylora<sup>1</sup>. W szczególnym przypadku  $x_0 = 0$  mówimy o wzorze Maclaurina<sup>2</sup>:

$$
f(x) \approx \sum_{k=0}^{n-1} a_k x^k.
$$
 (5.12)

Dalsze szczegóły i przykłady zastosowania wzorów Taylora i Maclaurina można znaleźć np. w [9] na str. 99 – 104.

#### **Przykład 5.4.**

Rozważmy przybliżenie funkcji sin *x* wzorem Maclaurina:

$$
\sin x \approx \sum_{k=1}^{n} (-1)^{k-1} \frac{x^{2k-1}}{(2k-1)!}
$$
  
=  $x - \frac{x^3}{3!} + \frac{x^5}{5!} - \dots + (-1)^{n-1} \frac{x^{2n-1}}{(2n-1)!}$ . (5.13)

Kolejne przybliżenia funkcji sin *x* wzorem (5.13) pokazane są na rys. 5.3.

#### Szeregi Czebyszewa

Wielomiany Czebyszewa<sup>3</sup> określa się rekurencyjnie:

$$
T_0(x) = 1,
$$
  
\n
$$
T_1(x) = x,
$$
  
\n
$$
T_k(x) = 2xT_{k-1}(x) - T_{k-2}(x), \quad k \ge 2.
$$

W przedziale [*−*1*,* 1] wielomiany Czebyszewa wyrażają się wzorem

 $T_k(x) = \cos(k \arccos x)$ 

dla  $k = 0, 1, 2, 3, \ldots$ .

Aproksymacja szeregami Czebyszewa polega na przybliżaniu funkcji *f* (*x*) sumami wielomianów Czebyszewa *T<sup>k</sup>* (*x*):

$$
f(x) \approx \frac{c_0}{2} + \sum_{k=1}^{n} c_k T_k(x),
$$

<sup>&</sup>lt;sup>1</sup>Brook Taylor (1685 – 1731) – matematyk angielski. Odkrywca pojęcia zwanego dziś szeregiem Taylora.

<sup>&</sup>lt;sup>2</sup>Colin Maclaurin (1698 – 1746) – matematyk szkocki. Jego prace dotyczyły geometrii, analizy matematycznej i mechaniki. Zajmował się zbieżnością szeregów i teorią potencjału.

<sup>&</sup>lt;sup>3</sup> Pafnutij Lwowicz Czebyszew, Pafnuty Lvovich Chebyshev, Пафнутий Љвович Чебышёв (1821 – 1894) – matematyk rosyjski. Dokonał wielkich odkryć w dziedzinie teorii liczb, teorii prawdopodobieństwa, w analizie matematycznej oraz w zastosowaniach matematyki.

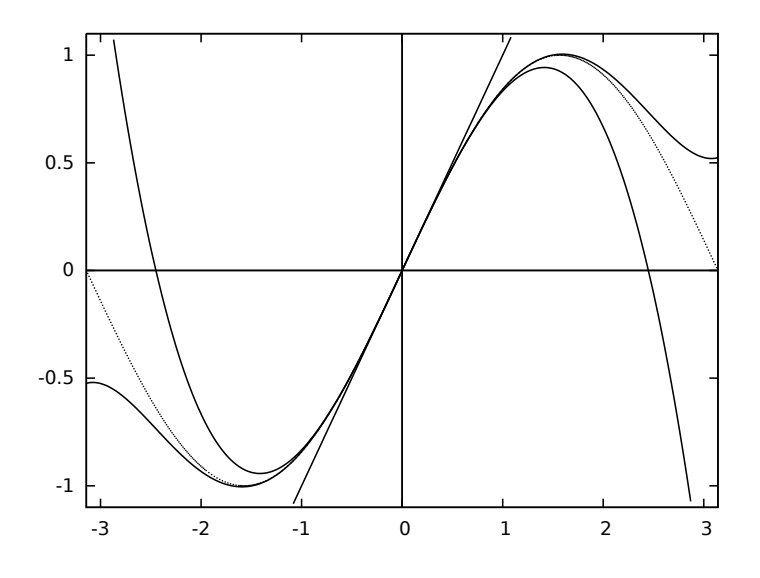

Rysunek 5.3. Kolejne kroki w aproksymacji potęgowej

*https://static01.helion.com.pl/helion/pliki/ menuin/Power.gif*

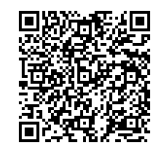

gdzie

$$
c_k = \frac{2}{\pi} \int_{-1}^{1} \frac{f(x) T_k(x)}{\sqrt{1 - x^2}} dx.
$$

#### **Przykład 5.5.**

Rozważmy funkcję sgn (*x*), czyli znak:

$$
sgn(x) = \begin{cases} 1 & \text{dla } x > 0, \\ -1 & \text{dla } x < 0, \\ 0 & \text{dla } x = 0. \end{cases}
$$
 (5.14)

Funkcję sgn (*x*) ograniczamy do dziedziny (*−*1*,* 1) i w wyniku dostajemy

$$
f(x) = \begin{cases} 1 & \text{dla } x \in (0,1), \\ -1 & \text{dla } x \in (-1,0), \\ 0 & \text{dla } x = 0. \end{cases}
$$
 (5.15)

Można obliczyć (pominiemy to zagadnienie), że

$$
c_k = \begin{cases} 0 & \text{dla } k = 2i, \\ (-1)^{2k+1} \frac{4}{k\pi} & \text{dla } k = 2i + 1, \end{cases}
$$

 $k = 0, 1, \ldots$  Wykres funkcji  $f(x)$  danej wzorem (5.15) i kolejne aproksymacje dla  $n = 12$  są przedstawione na rys. 5.4.

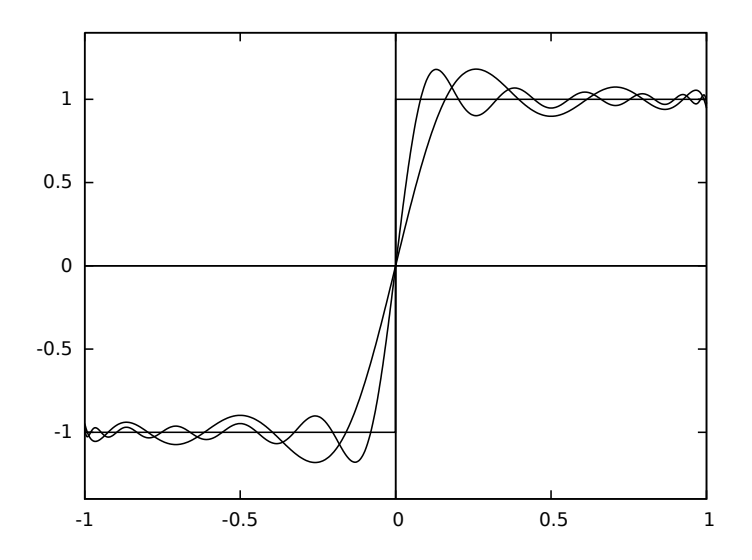

Rysunek 5.4. Kolejne kroki w aproksymacji Czebyszewa

*https://static01.helion.com.pl/helion/pliki/ menuin/Czebyszew.gif*

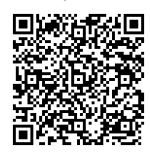

#### Szeregi trygonometryczne

Funkcje okresowe wygodnie jest przybliżać szeregami trygonometrycznymi Fouriera<sup>4</sup>. Szereg trygonometryczny ma postać

$$
f(x) = \frac{a_0}{2} + \sum_{k=1}^{\infty} (a_k \cos(kx) + b_k \sin(kx))
$$
 (5.16)

dla  $x \in [-\pi, \pi]$ , o ile szereg jest zbieżny. Funkcja  $f(x)$  określona wzorem (5.16) jest okresowa o okresie 2*π*. Biorąc tylko początkowe wyrazy sumy (5.16), otrzymujemy przybliżenie funkcji *f* (*x*).

<sup>4</sup> Jean Baptiste Joseph Fourier (1768 – 1830) – francuski matematyk i fizyk. Twórca teorii szeregów Fouriera i transformacji Fouriera.

#### **Przykład 5.6.**

Funkcję sgn  $(x)$  daną wzorem (5.14) ograniczamy do dziedziny  $(-\pi, \pi)$ i w wyniku dostajemy

$$
f(x) = \begin{cases} 1 & \text{dla } x \in (0, \pi), \\ -1 & \text{dla } x \in (-\pi, 0), \\ 0 & \text{dla } x = 0. \end{cases}
$$
 (5.17)

Można obliczyć (pominiemy to zagadnienie), że  $a_k = 0$  oraz

$$
b_k = \begin{cases} 0 & \text{dla } k = 2i, \\ \frac{4}{k\pi} & \text{dla } k = 2i + 1, \end{cases}
$$

gdzie  $k = 0, 1, \ldots$ . Wtedy

$$
f(x) = \sum_{k=0}^{\infty} b_{2k+1} \sin((2k+1)x).
$$

Oznaczając

$$
s(k, x) = b_k \sin(kx),
$$

otrzymujemy

$$
f(x) \approx \sum_{k=0}^{n} s(2k+1, x).
$$
 (5.18)

Wykres funkcji *f* (*x*) danej wzorem (5.17) i kolejne aproksymacje dane wzorem (5.18) dla  $n = 12$  są przedstawione na rys. 5.5.

#### 5.3. Aproksymacja jednostajna

Celem aproksymacji jednostajnej jest minimalizacja największego błędu. Jednakże nie zawsze jest to dobre kryterium.

#### **Przykład 5.7.**

Aproksymując funkcję *f* (*x*) daną wzorem (5.17) funkcją

$$
F_n(x) = \sum_{k=0}^{n} b_{2k+1} \sin((2k+1)x)
$$
 (5.19)

na podstawie wzoru (5.18), zawsze mamy

$$
\sup_{x \in (-\pi,\pi)} (F_n(x) - f(x)) = 1.
$$

Czyli dla dowolnego *n* norma jednostajna *||F<sup>n</sup> − f||* wynosi 1.

#### **Przykład 5.8.**

Przybliżenie funkcji sin *x* funkcją

$$
F_n(x) = \sum_{k=1}^n (-1)^{k-1} \frac{x^{2k-1}}{(2k-1)!}
$$
 (5.20)

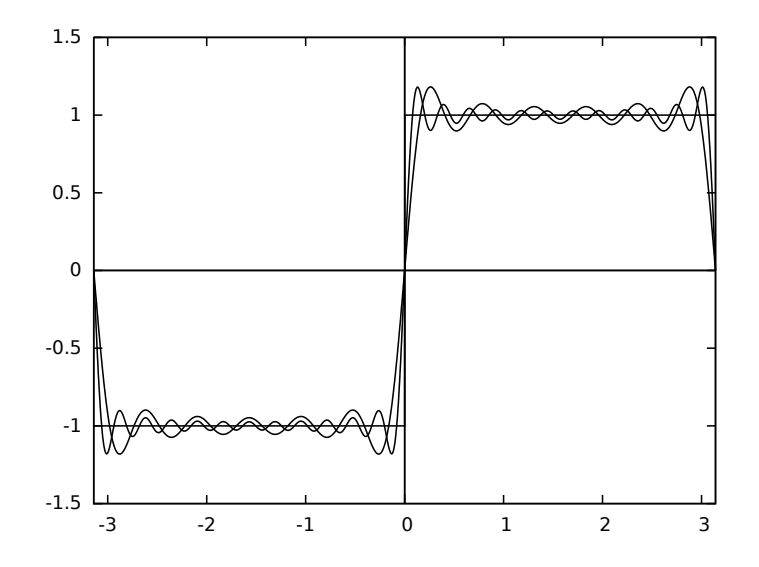

Rysunek 5.5. Kolejne kroki w aproksymacji trygonometrycznej

*https://static01.helion.com.pl/helion/pliki/ menuin/Fourrier.gif*

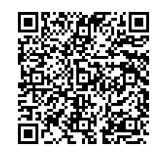

na podstawie wzoru (5.13) jest jednostajne, tzn. dla normy jednostajnej mamy

$$
\lim_{n \to \infty} ||F_n - f|| = 0.
$$

#### 5.4. Aproksymacja średniokwadratowa

Aproksymacja średniokwadratowa polega na przybliżaniu danej funkcji *f* z użyciem normy *L*2.

#### **Przykład 5.9.**

Stosując normę  $L_2$  dla przybliżenia funkcji  $f(x)$  z (5.17) funkcją  $F_n(x)$ daną wzorem (5.19), otrzymujemy aproksymację średniokwadratową

$$
||F_n - f||^2 = \int_{-\pi}^{\pi} (F_n(x) - f(x))^2 dx.
$$

Wartości kwadratów błędów aproksymacji *d* 2 *<sup>n</sup>* = *||F<sup>n</sup> − f||*<sup>2</sup> podane są w tabeli 5.1.

Omówimy teraz zagadnienie aproksymacji średniokwadratowej ogólnie. Dla danego zbioru punktów  $(x_i, y_i)$ , gdzie  $y_i = f(x_i)$ , szukamy

Tabela 5.1. Kwadraty błędów aproksymacji funkcją (5.19)

| $\it n$        | $d^2_n$ |
|----------------|---------|
| 1              | 1.1902  |
| $\overline{c}$ | 0.6243  |
| 3              | 0.4206  |
| 4              | 0.3167  |
| 5              | 0.2538  |
| 6              | 0.2117  |
| 7              | 0.1816  |
| 8              | 0.1589  |

funkcji *F* (*x*) takiej, że dla pewnej funkcji wagowej *w* (*x*) wyrażenie

$$
||F - f||^{2} = \sum_{i=1}^{n} w(x_{i}) (F(x_{i}) - y_{i})^{2}
$$

osiąga minimum. W dalszym ciągu będziemy rozważać przypadek najprostszy z  $w(x) \equiv 1$ .

W aproksymacji liniowej szukamy funkcji aproksymującej w postaci  $F(x) = ax + b$ , czyli szukamy takich *a* i *b*, aby funkcja  $h(a, b)$ 

$$
h(a, b) = \sum_{i=1}^{n} (ax_i + b - y_i)^2
$$

osiągnęła minimum.

Najpierw obliczamy pochodne cząstkowe:

$$
\frac{\partial}{\partial a}h(a,b) = -2\sum_{i=1}^{n} (y_i - ax_i - b)x_i,
$$
  

$$
\frac{\partial}{\partial b}h(a,b) = -2\sum_{i=1}^{n} (y_i - ax_i - b).
$$

Następnie szukamy miejsc zerowych pochodnych, czyli rozwiązujemy układ równań

$$
\begin{cases} \sum_{i=1}^{n} (y_i - ax_i - b) x_i = 0\\ \sum_{i=1}^{n} (y_i - ax_i - b) = 0 \end{cases}
$$

*.*

Po przekształceniu otrzymujemy układ równań:

$$
\begin{cases} \sum_{i=1}^{n} x_i y_i - a \sum_{i=1}^{n} x_i^2 - b \sum_{i=1}^{n} x_i = 0\\ \sum_{i=1}^{n} y_i - a \sum_{i=1}^{n} x_i - nb = 0 \end{cases}
$$

Stąd

$$
\begin{cases}\n a = \frac{\sum\limits_{i=1}^{n} x_i y_i - b \sum\limits_{i=1}^{n} x_i}{\sum\limits_{i=1}^{n} x_i^2} \\
 b = \frac{\sum\limits_{i=1}^{n} y_i - a \sum\limits_{i=1}^{n} x_i}{n}\n\end{cases}
$$

Oznaczmy:

$$
A = \sum_{i=1}^{n} x_i y_i, \quad B = \sum_{i=1}^{n} x_i, \quad C = \sum_{i=1}^{n} y_i, \quad D = \sum_{i=1}^{n} x_i^2. \tag{5.21}
$$

Otrzymujemy układ dwóch równań liniowych z dwiema niewiadomymi

$$
\begin{cases}\na = (A - bB) / D \\
b = (C - aB) / n\n\end{cases}.
$$

Stąd dostajemy

$$
a = \frac{nA - BC}{nD - B^2}, \quad b = \frac{CD - AB}{nD - B^2}.
$$
 (5.22)

#### **Przykład 5.10.**

Dla danych z tabeli 5.2 otrzymujemy ze wzorów (5.21) i (5.22)

 $a = 0.9868421052631559$ ,  $b = 0.9776315789473676$ .

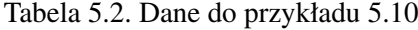

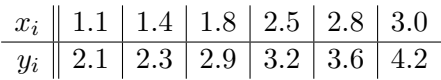

Punkty i prosta aproksymująca pokazane są na rys. 5.6.

Teraz zajmiemy się aproksymacją wielomianową. Niech funkcja aproksymująca będzie postaci

$$
F(x) = a_0 \varphi_0(x) + a_1 \varphi_1(x) + \cdots + a_m \varphi_m(x).
$$

*.*

*.*

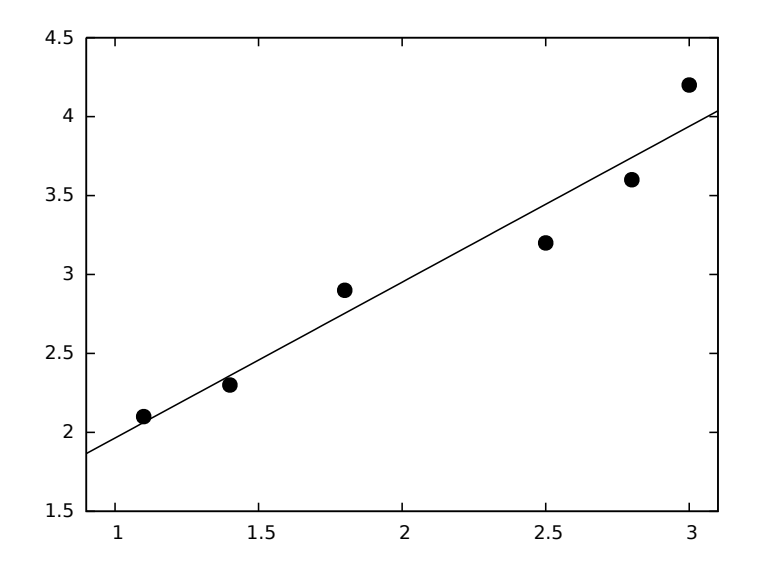

Rysunek 5.6. Aproksymacja prostą z przykładu 5.10

Zakładamy dalej (szczególny przypadek), że

$$
\varphi_k(x) = x^k,
$$

czyli aproksymujemy *f* (*x*) wielomianem stopnia *m*.

Minimalizujemy funkcję

$$
h(a_0, a_1, \dots, a_m) = \sum_{i=1}^n \left( \sum_{j=0}^m a_j x_i^j - y_i \right)^2.
$$

Dla  $i = 0, 1, \ldots, m$  mamy układ  $m+1$  równań z  $m+1$  niewiadomymi:

$$
\left\{\frac{\partial h}{\partial a_i} = 2\sum_{i=1}^n \left(\sum_{j=0}^m a_j x_i^j - y_i\right) x_i^i = 0.
$$
 (5.23)

Znajdując niewiadome *a*0*, a*1*, . . . , am*, znajdziemy współczynniki wielomianu aproksymującego.

#### **Przykład 5.11.**

Dla danych z tabeli 5.3 znajdziemy wielomian aproksymujący drugiego stopnia.

Szukamy wielomianu aproksymującego w postaci  $F(x) = ax^2 + bx + c$ . Układ (5.23) jest w tym przypadku układem trzech równań z trzema niewia-

Tabela 5.3. Dane do przykładu 5.11  $x \parallel 0 \mid 05 \mid 10 \mid 15 \mid 20$ 

|  | $\mu$   0   0.0   1.0   1.0   2.0                       |  |  |
|--|---------------------------------------------------------|--|--|
|  | $y \parallel 2 \mid 2.48 \mid 2.84 \mid 3.00 \mid 2.91$ |  |  |

domymi *a, b, c*:

$$
\begin{cases}\na\sum_{i=1}^{n} x_i^4 + b\sum_{i=1}^{n} x_i^3 + c\sum_{i=1}^{n} x_i^2 = \sum_{i=1}^{n} x_i^2 y_i \\
a\sum_{i=1}^{n} x_i^3 + b\sum_{i=1}^{n} x_i^2 + c\sum_{i=1}^{n} x_i = \sum_{i=1}^{n} x_i y_i \\
a\sum_{i=1}^{n} x_i^2 + b\sum_{i=1}^{n} x_i + nc = \sum_{i=1}^{n} y_i\n\end{cases}
$$

Po podstawieniu danych z tabeli 5.3 otrzymujemy układ:

$$
\begin{cases}\n22.125a + 12.5b + 7.5c = 21.85 \\
12.5a + 7.5b + 5c = 14.4 \\
7.5a + 5b + 5c = 13.23\n\end{cases}
$$

*.*

Rozwiązanie tego układu znajdujemy np. metodą eliminacji Gaussa (patrz punkt 2.4). Dokładnym rozwiązaniem jest trójka

$$
a = -\frac{67}{175}
$$
,  $b = \frac{2159}{1750}$ ,  $c = \frac{6953}{3500}$ .

Ostatecznie zatem wielomian aproksymujący to

$$
F(x) = -\frac{67}{175}x^2 + \frac{2159}{1750}x + \frac{6953}{3500}.
$$

Punkty i krzywa aproksymująca przedstawione są na rys. 5.7.

#### 5.5. Zadania

**5.1.** Metodą liniowej aproksymacji średniokwadratowej wyznacz prostą aproksymującą funkcję daną w postaci dyskretnej w poniższej tabeli: *x* 1 2 3 4 5

| $x$ | 1    | 2   | 3    | 4   | 5   |
|-----|------|-----|------|-----|-----|
| $y$ | 0.85 | 2.0 | 2.95 | 4.2 | 5.4 |

**5.2.** Wyznacz prostą aproksymującą dla danych punktów:

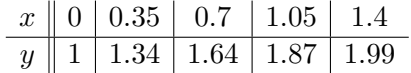

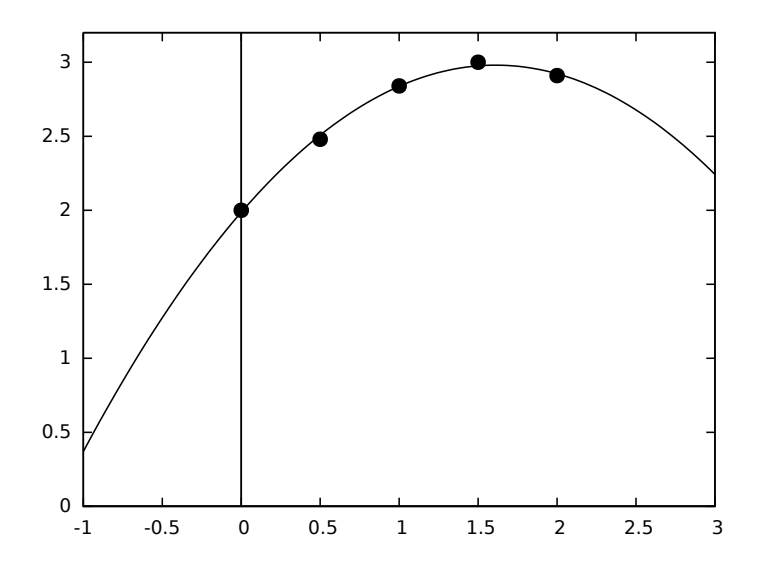

Rysunek 5.7. Aproksymacja parabolą z przykładu 5.11

**5.3.** Wyznacz krzywą aproksymującą drugiego stopnia dla danych punktów:

|  |  |                                                                           | $\begin{array}{c c c c c c c c} x & 0 & 0.5 & 1.0 & 1.5 & 2.0 \\ \hline y & 0 & -0.12 & -0.46 & -0.92 & -1.42 \end{array}$ |  |  |  |  |                                   |
|--|--|---------------------------------------------------------------------------|----------------------------------------------------------------------------------------------------|--|--|--|--|-----------------------------------|
|  |  | $x \parallel 2.5 \parallel 3.0 \parallel 3.5 \parallel 4.0 \parallel 4.5$ |                                                                                                    |  |  |  |  |                                   |
|  |  |                                                                           |                                                                                                    |  |  |  |  | $y$ -1.80 -1.99 -1.94 -1.65 -1.21 |

**5.4.** Wyznacz krzywą stopnia trzeciego, aproksymującą funkcję daną w postaci dyskretnej, przedstawioną w poniższej tabeli:

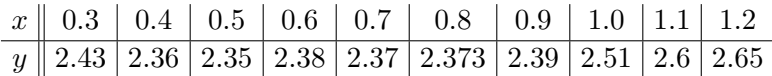

# **Skorowidz**

#### **A**

algorytm numerycznie stabilny, 16 aproksymacja, 57 jednostajna, 66 liniowa, 68 średniokwadratowa, 67

#### **B**

błąd bezwzględny, 7 względny, 7

#### **C**

całka Riemanna, 75 cecha, 11

#### **D**

digitalizacja, 57

**E** ekstremum, 87

#### **F**

funkcja schodkowa, 57 funkcje sklejane, 49 stopnia trzeciego, 50 unimodalne, 90

#### **G**

gradient, 95

#### **H**

hesjan, 95

#### **I**

iloraz różnicowy, 42, 47, 80 interpolacja, 45 łamaną, 46, 82 wielomianem, 47

#### **J**

język C++, 11 Object Pascal, 10 Python, 10

#### **K**

kod uzupełnieniowy, 9 krzywe Béziera, 51 drugiego stopnia, 51 sklejane, 53 trzeciego stopnia, 52 kula otwarta, 87

#### **L**

liczba *e*, 8, 12

#### **Ł**

łamana, 46

#### **M**

macierz jednostkowa, 31 odwracalna, 30 odwrotna, 30 określona dodatnio, 28 nieujemnie, 28, 101 przekątniowa, 24

#### 118 *SKOROWIDZ*

rozszerzona układu, 34 trójkątna, 24 maksimum globalne, 87 lokalne, 87 mantysa, 11 metoda bisekcji, 39 całkowania Riemanna, 75 Doolittle'a, 25 eliminacji Gaussa, 33, 35 Gaussa, 26 gradientu prostego, 98 największego spadku, 98 Newtona, 40 prostokątów, 75 siecznych, 42 Simpsona, 78 trapezów, 77 metryka, 58 minimum globalne, 87 lokalne, 87

#### **N**

norma, 58 jednostajna, 58 *L*1, 61 *L*2, 59

#### **O**

otoczenie punktu, 87

#### **P**

pochodna cząstkowa, 95 program Maxima, 4 Scilab, 4 promień zbieżności, 62 przestrzeń metryczna, 58

#### **R**

reguła falsi, 42

reszta szeregu, 62 rozkład Cholesky'ego, 29 *LU*, 24

#### **S**

szereg Czebyszewa, 63 potęgowy, 62, 74 trygonometryczny, 65

#### **T**

typ całkowity bez znaku, 10, 11 ze znakiem, 10, 11 zmiennopozycyjny, 10, 11

#### **U**

układ równań liniowych, 30

#### **W**

warstwica, 95 warunek trójkąta, 58 węzeł, 47 węzły interpolacji, 45 wielomian Czebyszewa, 63 Lagrange'a, 49 wykładnik, 11 wyznacznik, 21 iloczynu, 23 wzór Cramera, 32 Maclaurina, 63 Taylora, 63, 96 wzór interpolacyjny Lagrange'a, 49, 84 Newtona, 47

#### **Z**

złoty podział, 91

# PROGRAM PARTNERSKI - GRUPY HELION -

1. ZAREJESTRUJ SIĘ<br>2. PREZENTUJ KSIĄŻKI

Zmień swoją stronę WWW w działający bankomat!

Dowiedz się więcej i dołącz już dzisiaj! http://program-partnerski.helion.pl

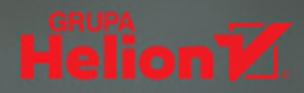

### Odkryj narzędzia informatyczne do rozwiązywania problemów matematycznych

- Poznaj metody numeryczne
- Zrozum ich działanie
- Wykorzystaj je w praktyce

Metody numeryczne znajdują zastosowanie wszędzie tam, gdzie nie da się wyznaczyć odpowiedniego rozwiązania metodami analitycznymi lub gdy jest to zbyt uciążliwe. Całkowanie i różniczkowanie, rozwiązywanie układów równań liniowych, szukanie rozwiązań równań nieliniowych, interpolacja i aproksymacja, szukanie minimów i maksimów – wszystkie te działania można przeprowadzić za pomocą komputera właśnie dzięki wykorzystaniu metod numerycznych.

Na rynku brakowało dotąd opracowania, które w analityczny i zwięzły sposób prezentowałoby najważniejsze zagadnienia związane z praktycznym zastosowaniem metod numerycznych w informatyce. Ten podręcznik wypełnia tę lukę – stanowi kompaktowe źródło podstawowej wiedzy dla studentów kierunków informatycznych, niezbędnej zwłaszcza dla przyszłych programistów. Dzięki lekturze mogą poznać teoretyczne podstawy metod numerycznych, zrozumieć je na przedstawionych przykładach oraz ugruntować tę wiedzę poprzez praktyczne zadania.

- Typy liczbowe, błędy i dokładność obliczeń
- Rozwiązywanie układów równań liniowych
- Rozwiązywanie równań nieliniowych
- Interpolacia i aproksymacia numeryczna
- Całkowanie i różniczkowanie numeryczne
- Optymalizowanie funkcji jednej i wielu zmiennych

### Metody numeryczne — klucz do świata obliczeń komputerowych

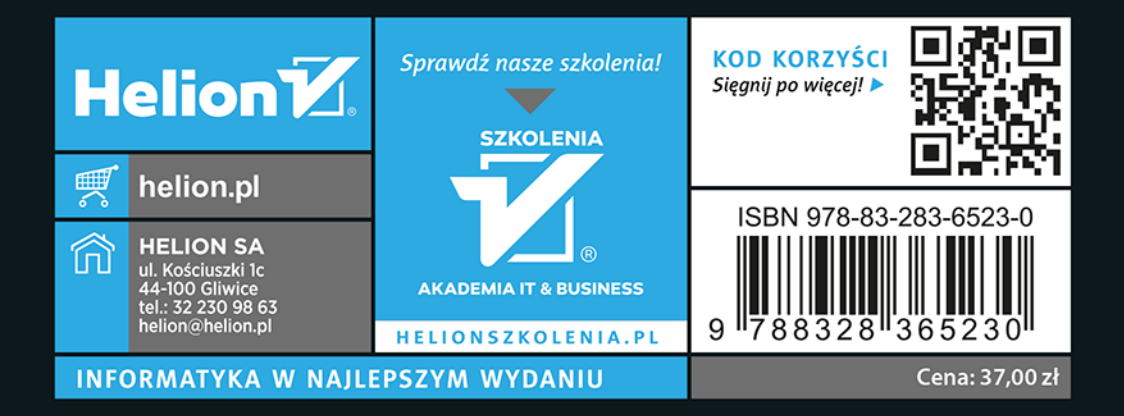